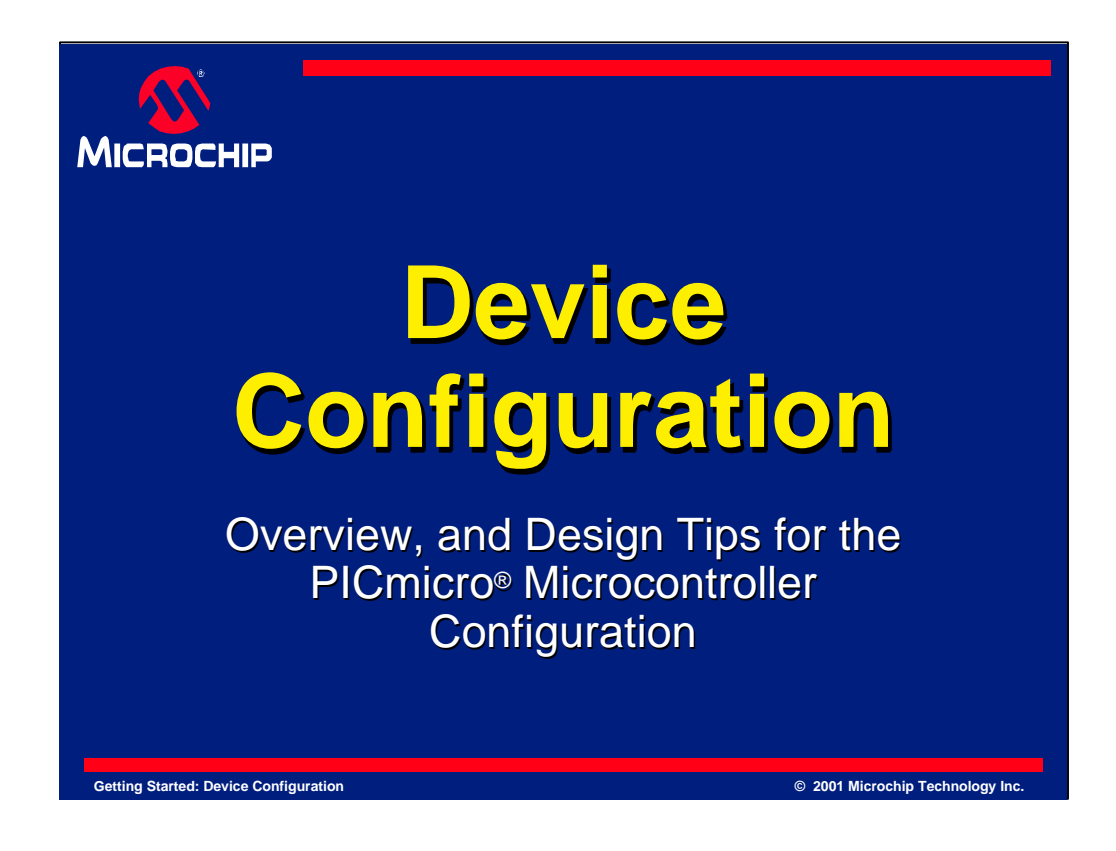

In this presentation we will examine Device Configuration as it relates to Microchip's midrange PICmicro® Microcontrollers (MCUs). Configuration refers to a location on the chip that specifies the characteristics that the device will have for operation.

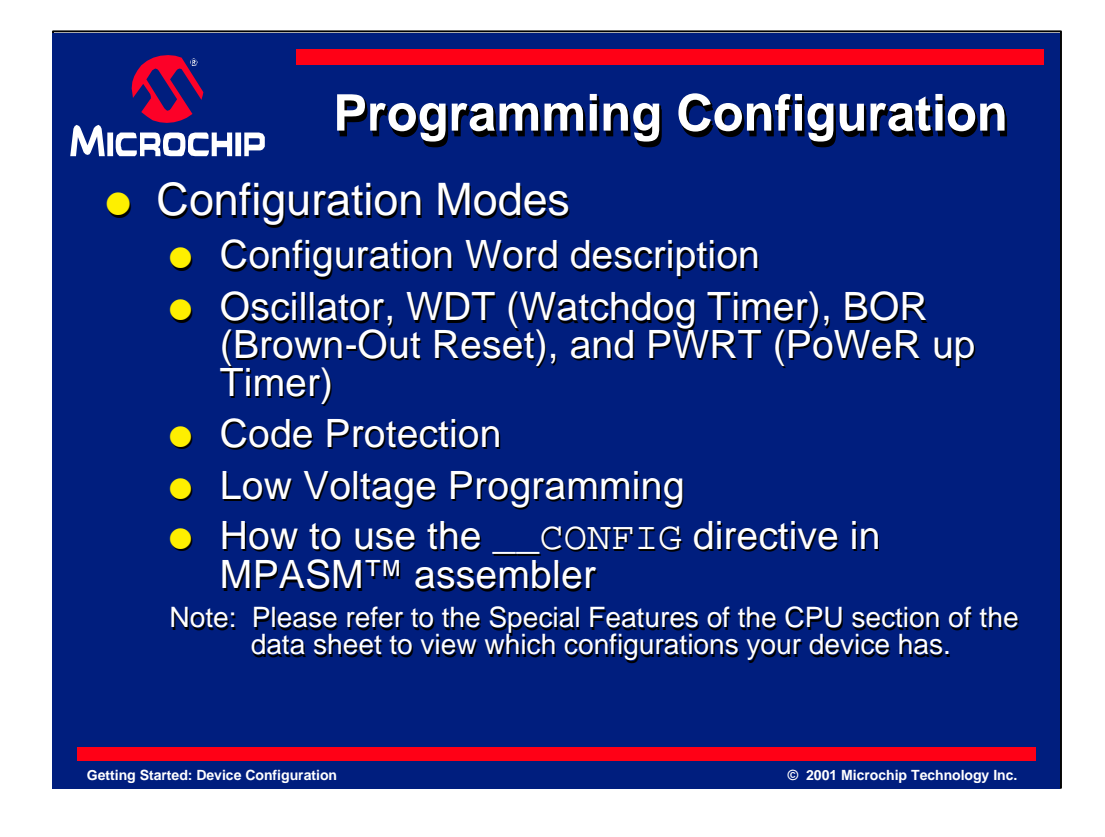

This 14-bit register allows the user to set up the oscillator mode and enable or disable features such as the Watchdog Timer (WDT), Code Protection, and Low Voltage Programming.

In this tutorial, we will first explain the Configuration Word. Then we will examine the following options: OSCILLATOR modes, WDT (Watchdog Timer), BOR (Brown-Out Reset), and PWRT (PoWeR-up Timer). From there we will look at code protection and Low Voltage Programming, and lastly, we will explain the "\_\_CONFIG" directive in MPASM™ Assembler.

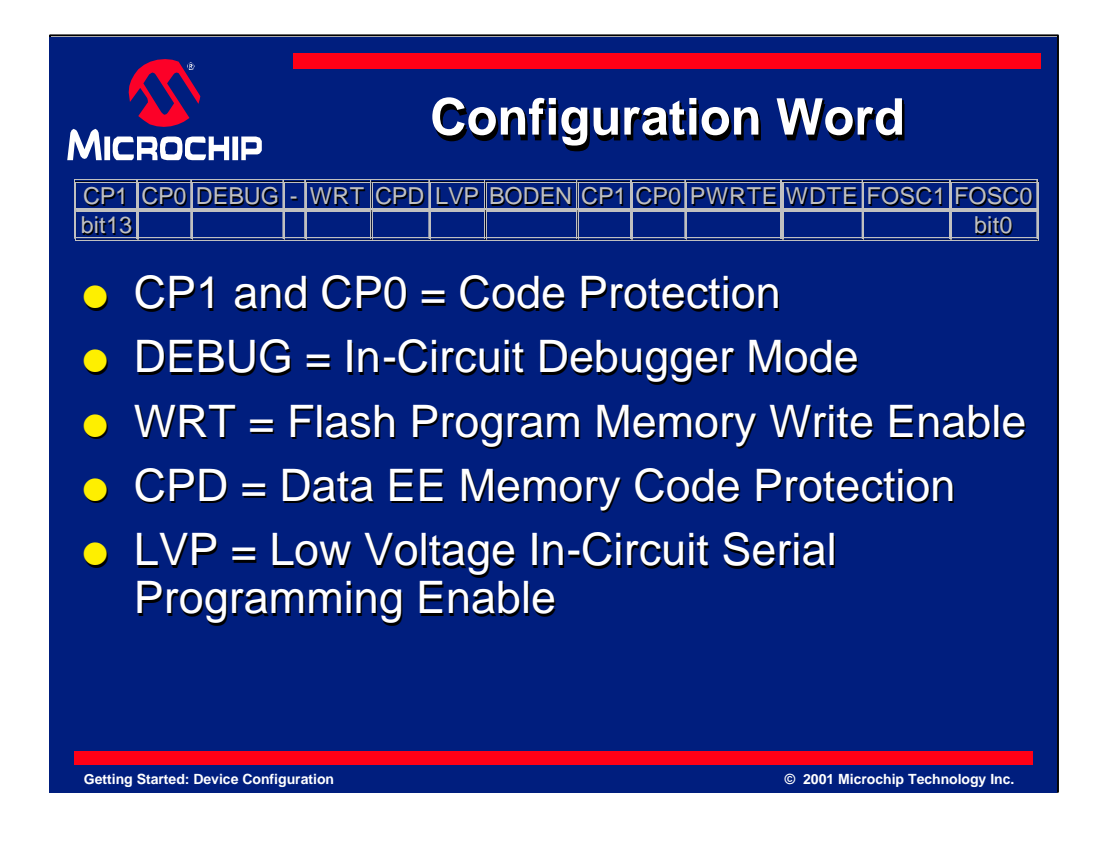

Here we can see the Configuration Word options available for the PIC16F87X family of microcontrollers.

CP1 and CP0 = Code Protection DEBUG = In-Circuit Debugger Mode WRT = Flash Program Memory Write Enable CPD = Data EE Memory Code Protection LVP = Low Voltage In-Circuit Serial Programming Enable

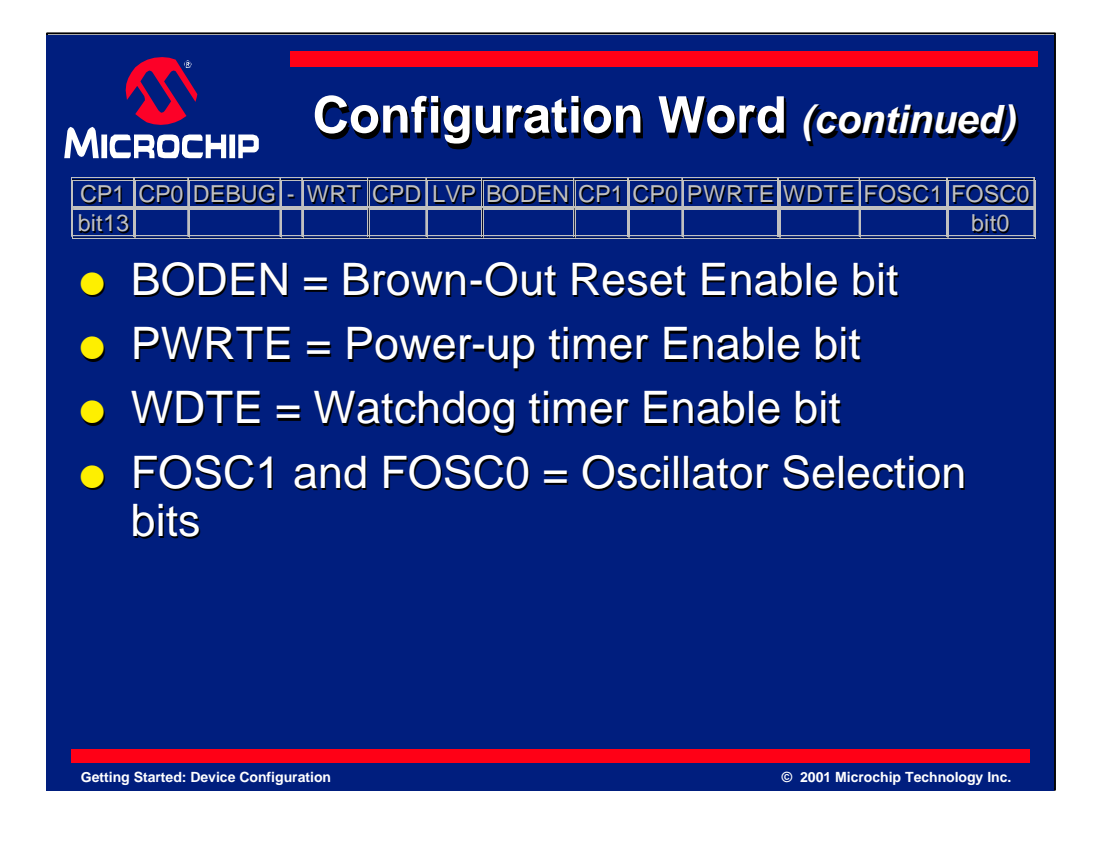

BODEN = Brown-Out Reset Enable bit PWRTE = Power-up timer Enable bit WDTE = Watchdog timer Enable bit FOSC1 and FOSC0 = Oscillator Selection bits

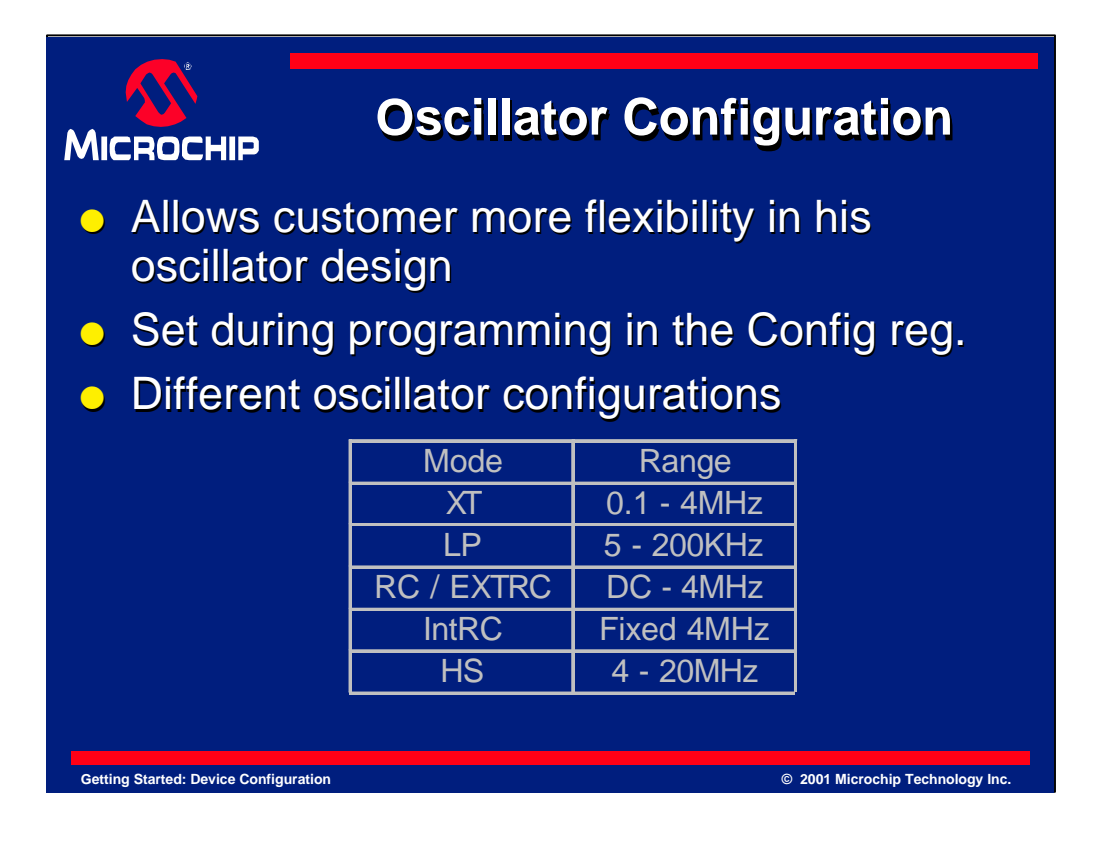

The oscillator configuration is set during programming. The oscillator mode is selected by the device configuration bits. Midrange PICmicro devices can have up to eight oscillator modes, this allows a single device type the flexibility to fit applications with different oscillator requirements. Each mode provides varying amounts of oscillator gain for various oscillator designs. Listed here are the currently available oscillator configurations. See your specific device datasheet for the ones that apply.

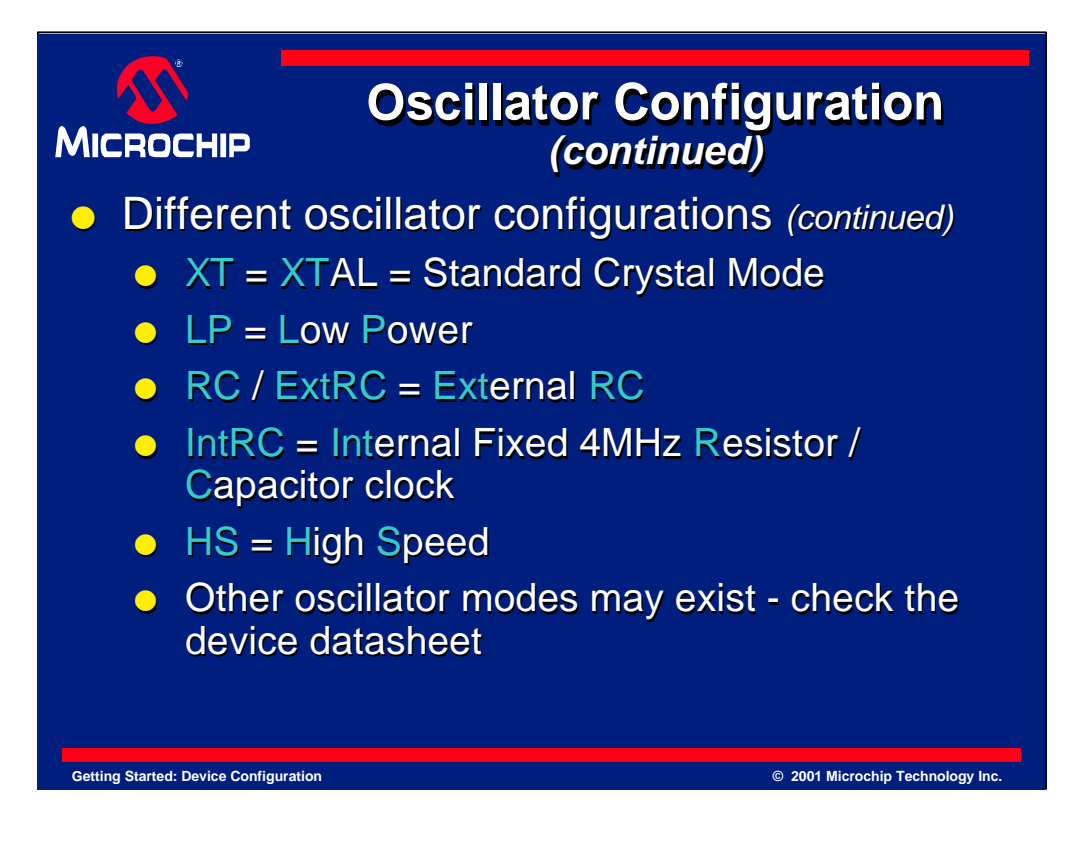

XT represents the Standard Crystal Mode, ranging from 200kHz - 4MHz crystals or 200kHz - 3MHz resonators

LP designates Low Power, ranging from 20kKHz to 200kHz, and usually used with 32.768kHz.

RC or ExtRC stands for External RC

IntRC is the Internal 4MHz Resistor / Capacitor clock

HS designates High Speed, and is generally used for crystals over 4MHz, and resonators over 3MHz.

Note that additional oscillator configurations exist, so it is important to check your device datasheet for the ones that apply to your device.

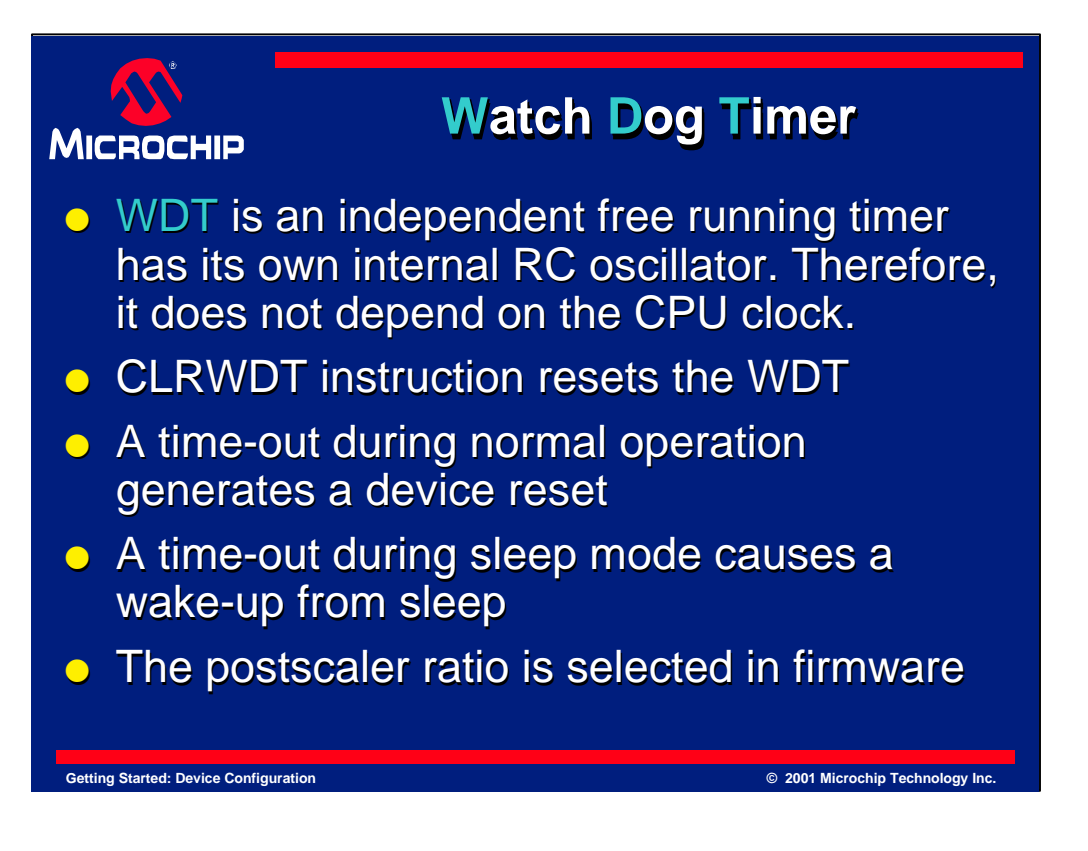

One of the features that is enabled through the configuration bits is the Watchdog Timer or WDT. The Watchdog Timer is an independent free running timer because it has its own onboard internal RC oscillator. This means it does not depend on the CPU clock. Typically the timeout period for the Watchdog Timer is 18ms, but refer to the Electrical Specifications in you device datasheet for specifics and additional information regarding the timeout period for your device.

To prevent the timer from resetting a CLRWDT instruction may be used.

This timer generates two types of conditions when a time-out occurs.

The first condition is a device reset when running, and this resets the WDT and postscaller counter.

OR, the second condition that could be generated is a Wake-up from SLEEP.

The Watchdog Timer has an available postscaler to extend the Watchdog Timer time out.

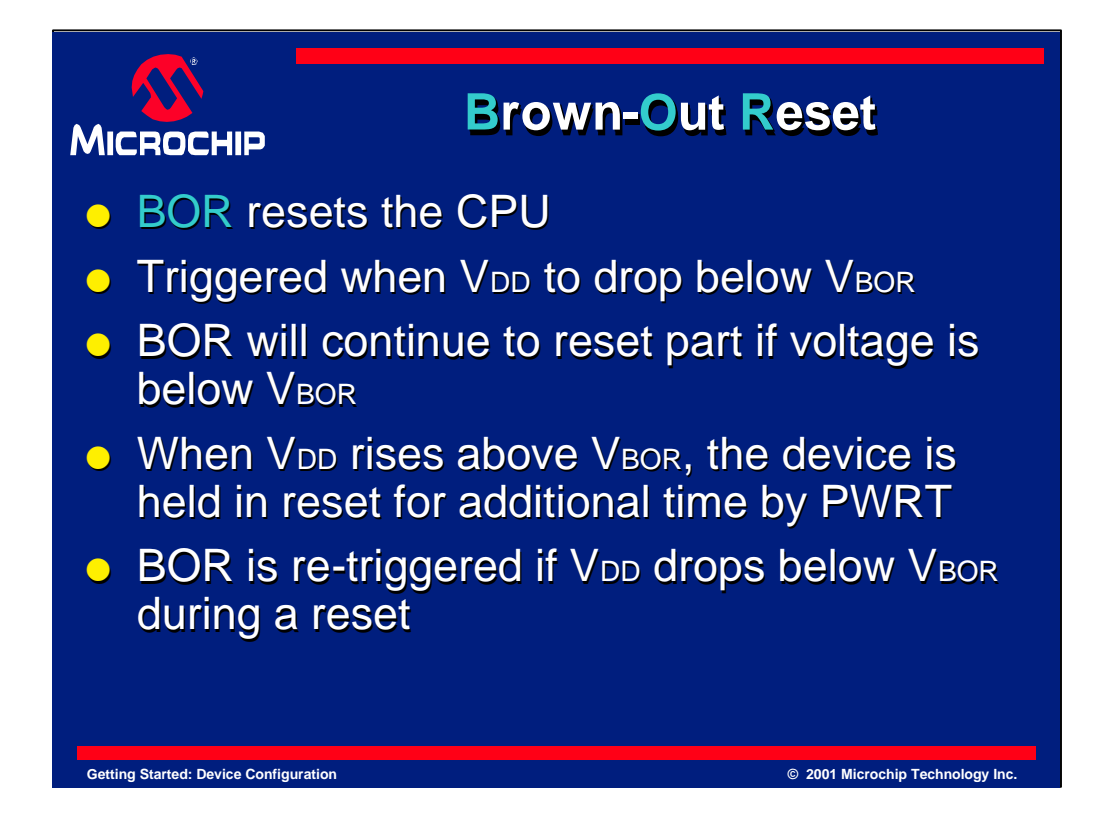

Another feature enabled through the configuration bits is the Brown-Out Reset or BOR. The function of Brown-Out Reset is to reset the CPU when V<sub>DD</sub> drops below VBOR, this is typically at 4 volts.

The BOR will hold the device in reset for as long as VDD remains below VBOR.

When VDD rises above VBOR, the device is held in reset for additional time by the PoWeR-up Timer (PWRT).

If V<sub>DD</sub> should drop below V<sub>BOR</sub> at anytime, the BOR will then restart the process again.

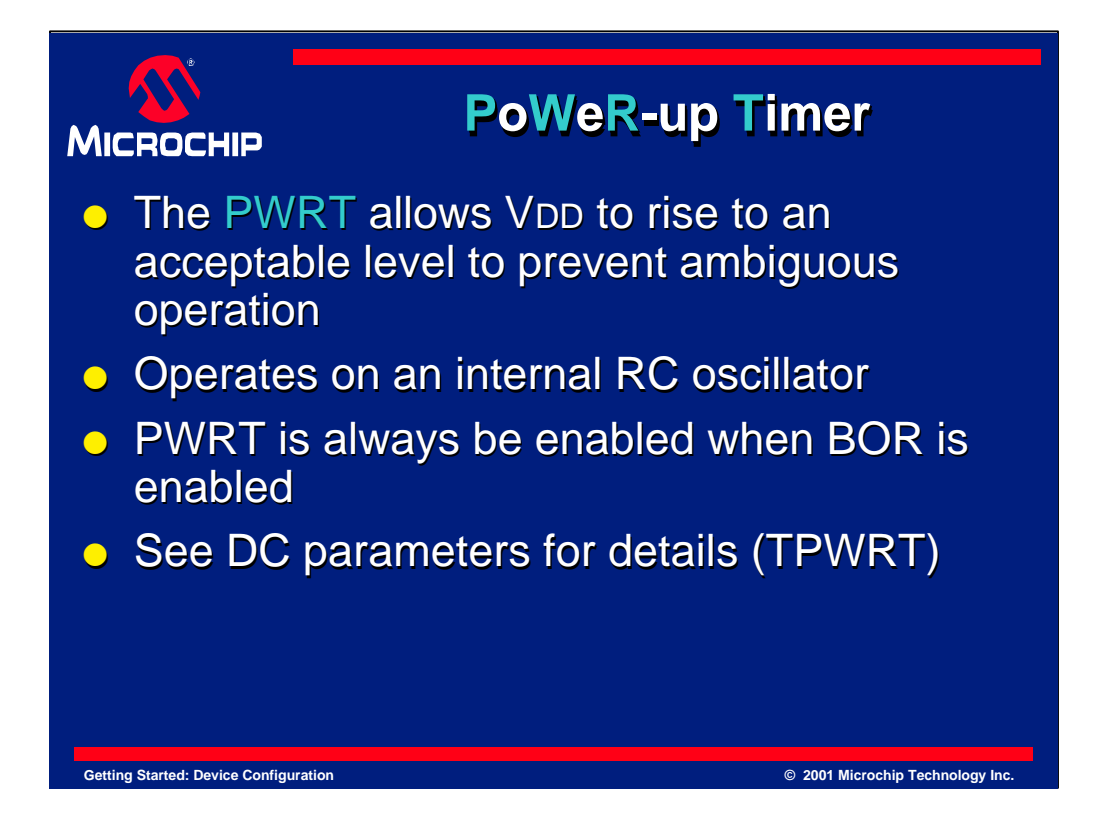

The Power-Up Timer is also enabled through the configuration bits. The Power-Up Timer or PWRT provides a time-out period to allow the V<sub>DD</sub> to rise to an acceptable level to prevent ambiguous operation.

It operates on an internal RC oscillator that provides a nominal 72ms delay.

When Brown-Out Reset is used the Power-Up Timer is always enabled. Power-Up Timer is always enabled when Brown-Out Reset is enabled, even if Power-Up Timer is disabled. They work together to allow V<sub>DD</sub> to rise to an acceptable level after a Brown-Out Reset .

Please see your device specifications for Power-Up Timer .

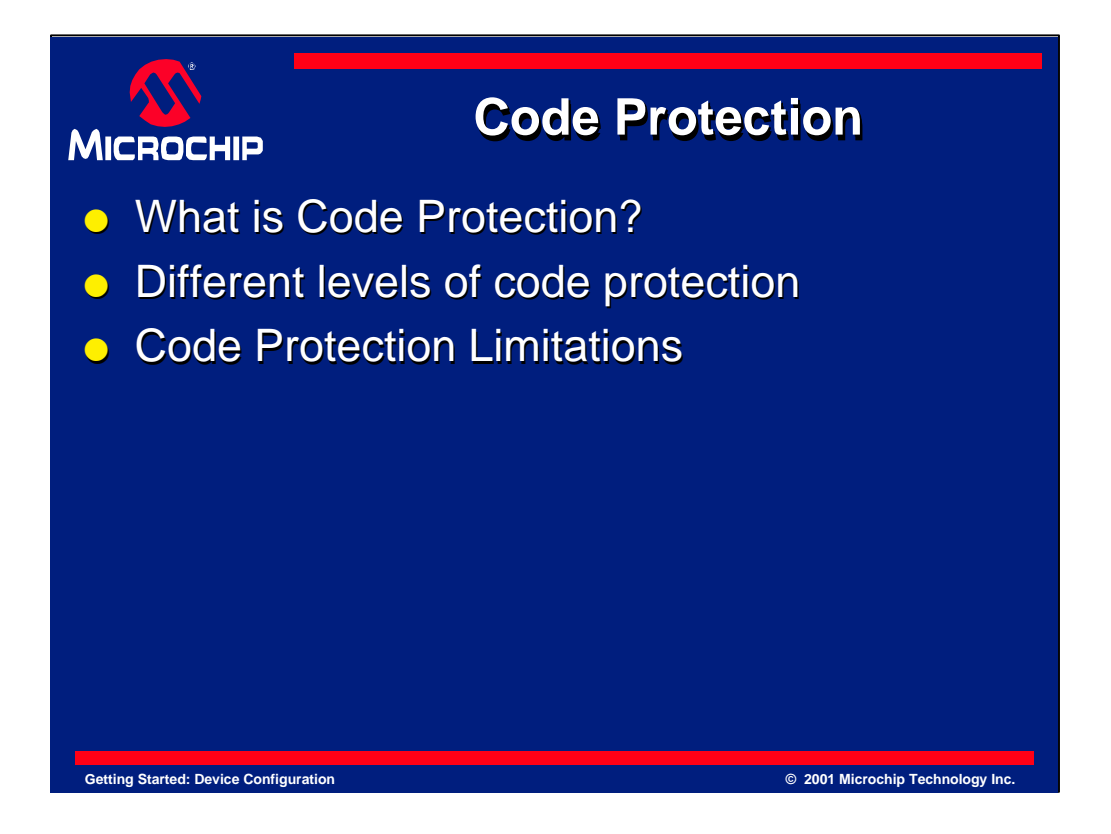

Code Protection is the next Configuration Mode we will review. First we will discuss what Code Protection is, how it can help you, and how it is implemented.

Then, we can look at the different levels of code protection using a PIC16F87X device for our example. With that we can see how this microcontroller can be code protected at different sections of program memory.

Lastly, we'll discuss some of the limitations of Code Protection, and in particular the limitations of Code Protection on the windowed and FLASH devices.

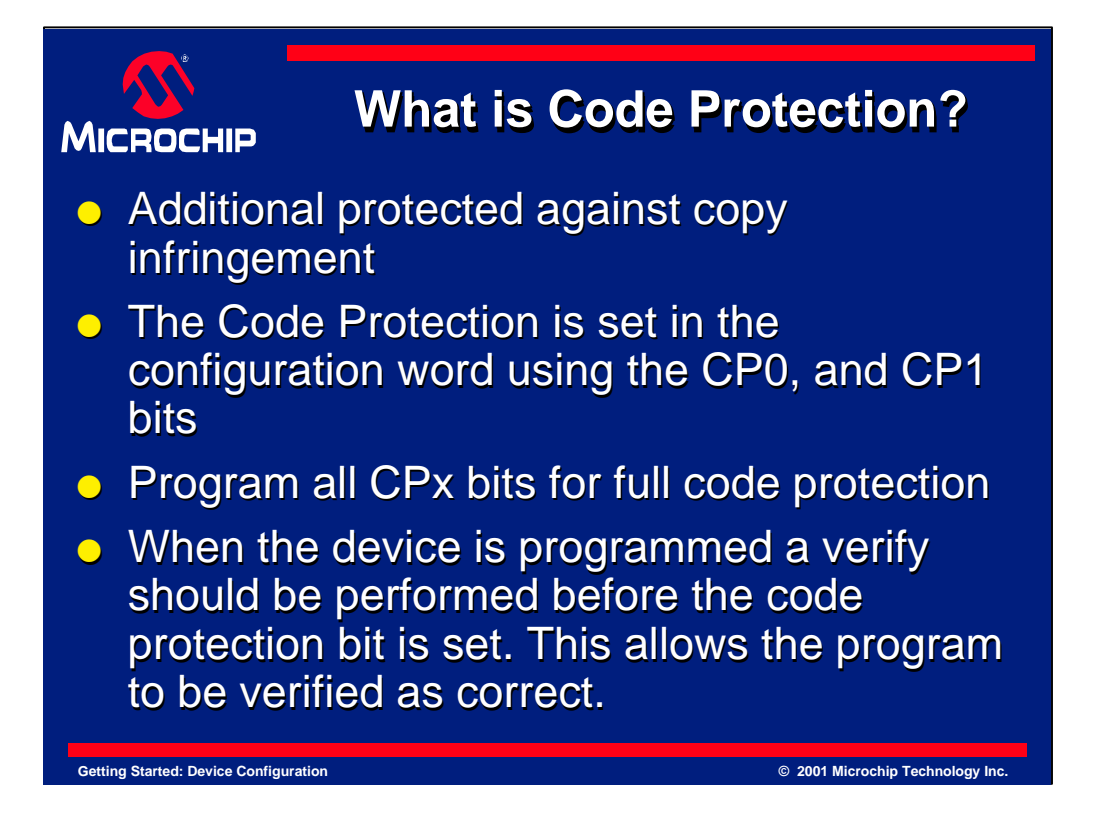

Code Protection is a user selectable feature that provides additional protection for your code and prevents program and data EEPROM from being read out.

Code Protection is controlled by CP0 and CP1, both of which are located in the configuration word.

You'll notice that there may be several bits labeled CPx in the configuration word. They must all be programmed in order for full protection.

When the device is programmed, a verify should be performed before the code protection bits are set. Since code protection prevents reading out the data, it is best to verify the part before setting the code protection bits.

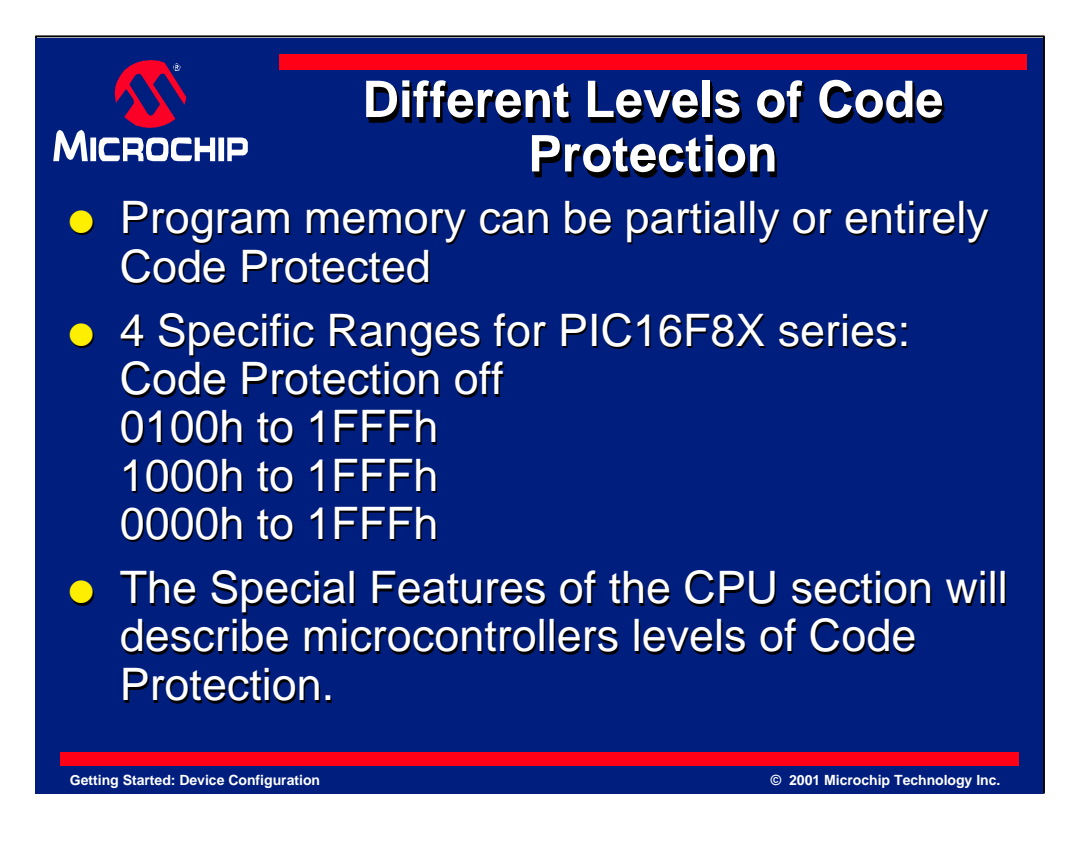

Each microcontroller device has different levels of code protection.

Some devices allow the entire part to be code protected, others only allow partial protection.

For example, the PIC16F87X family of devices will allow 4 different ranges of program memory to be code protected. They are:

Code Protection off 0100h to 1FFFh 1000h to 1FFFh 0000h to 1FFFh

Therefore, it is best to refer to your device datasheet for code protection ranges that affect you. Code protection is described further in the data sheet under Special Features of the CPU.

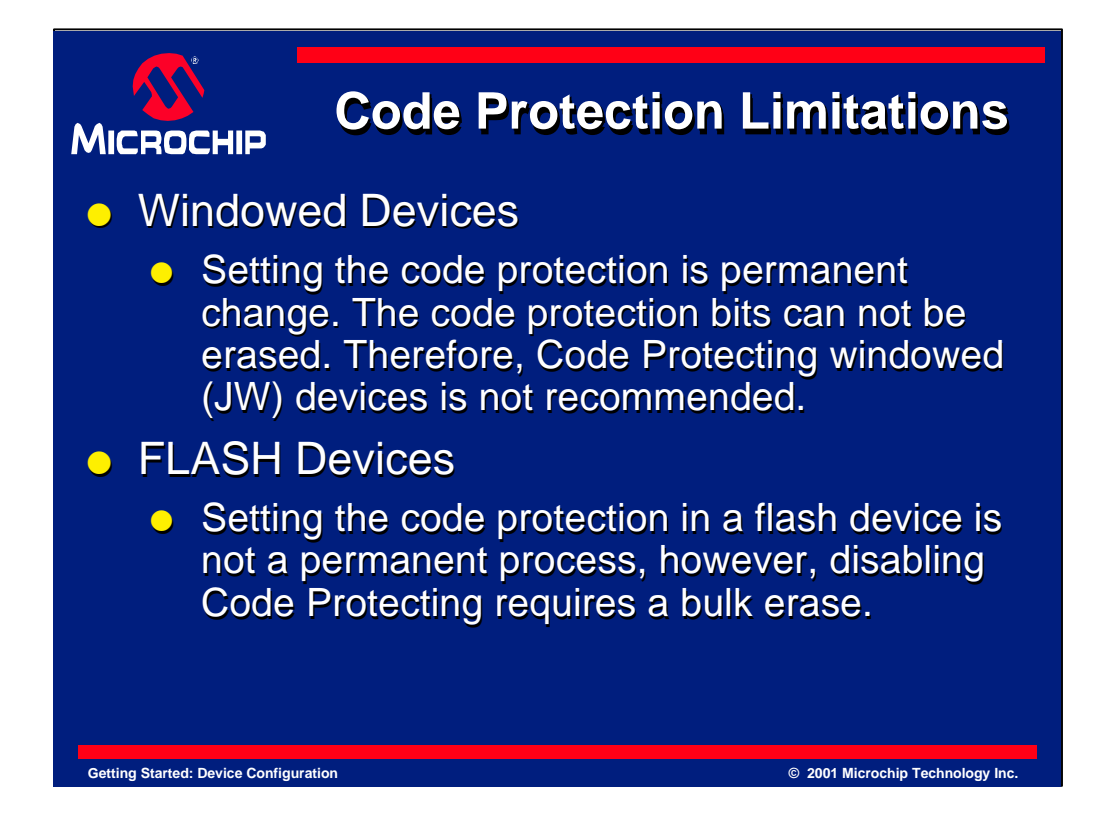

It is important to note that each type of microcontroller has code protection limitations.

For example, setting the code protection on a windowed device is a permanent change to that part. UV erasing the device will not erase the code protection bits. For this reason we do not recommend code protecting windowed devices.

FLASH microcontrollers, however, are different. Setting the code protection on a FLASH device is not a permanent change, but, disabling the code protection will require a bulk erase.

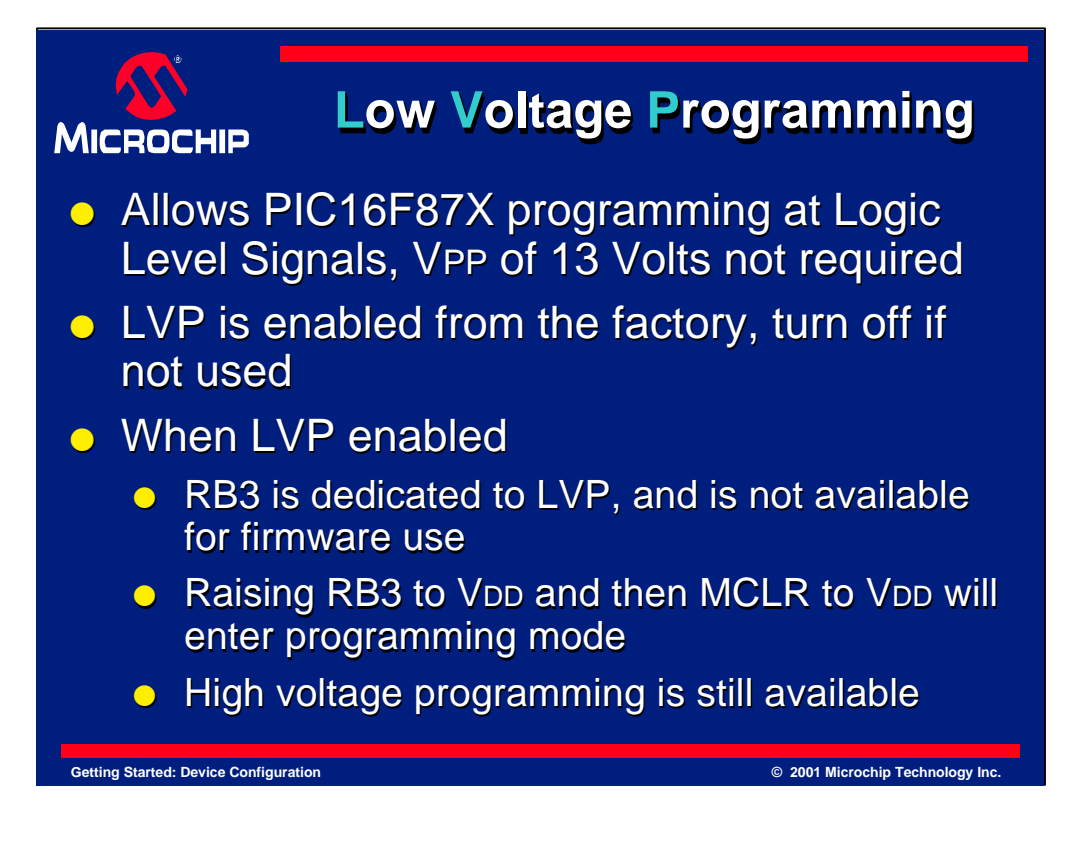

Low Voltage Programming on the PIC16F87X family of microcontrollers can also be enabled through the configuration bits. The Low Voltage Programming feature allows the device to be programmed with logic level signals instead of the traditional 13 Volts on VPP.

Although Low Voltage Programming is enabled from the factory, the user can disable this feature if not used.

When Low Voltage Programming is enabled it dedicates the RB3 pin for Low Voltage Programming. Therefore, rising RB3 to VDD and then MCLR to VDD will enter programming mode. In addition, high voltage programming is still available in LVP mode.

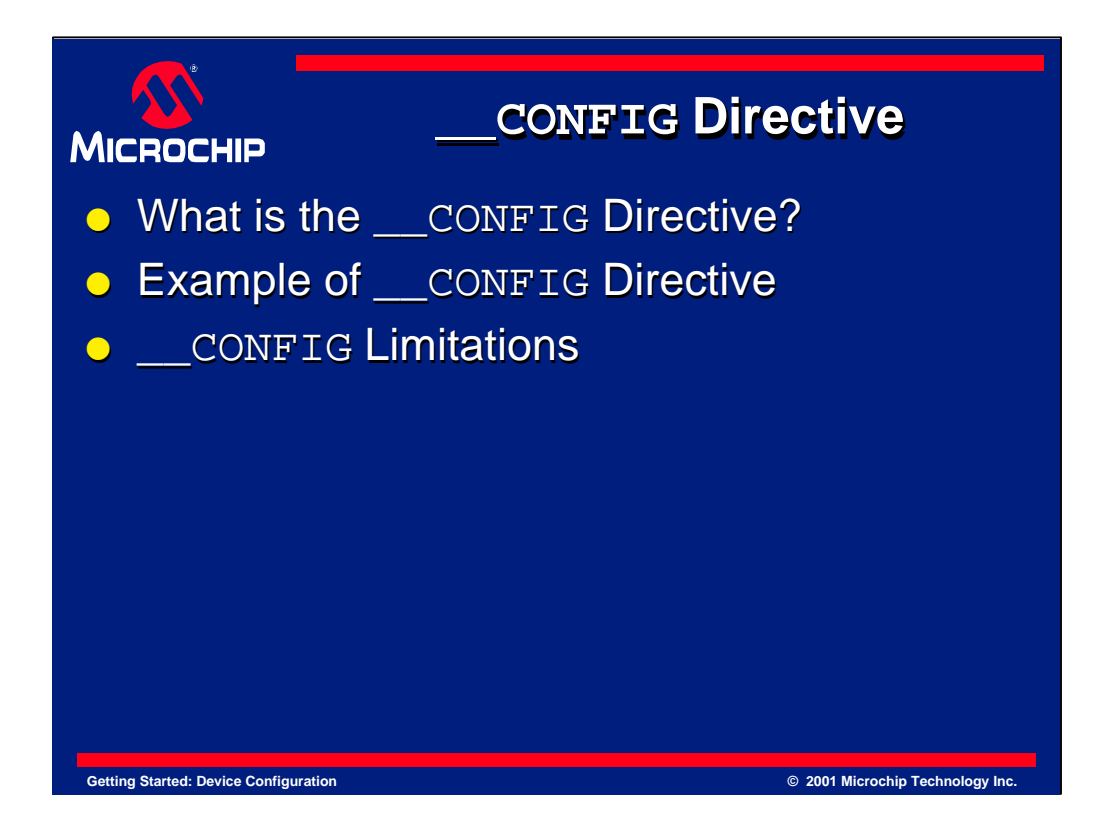

Our last topic in this tutorial is the \_\_CONFIG Directive.

We will explain what it is, how it is implemented, and the advantages.

Next, we will give an example using the PIC16F87X series devices, and explain each of the configuration bits.

Lastly, we'll look at some of the \_\_CONFIG limitations. We will discuss what the \_\_CONFIG directive can and can not do.

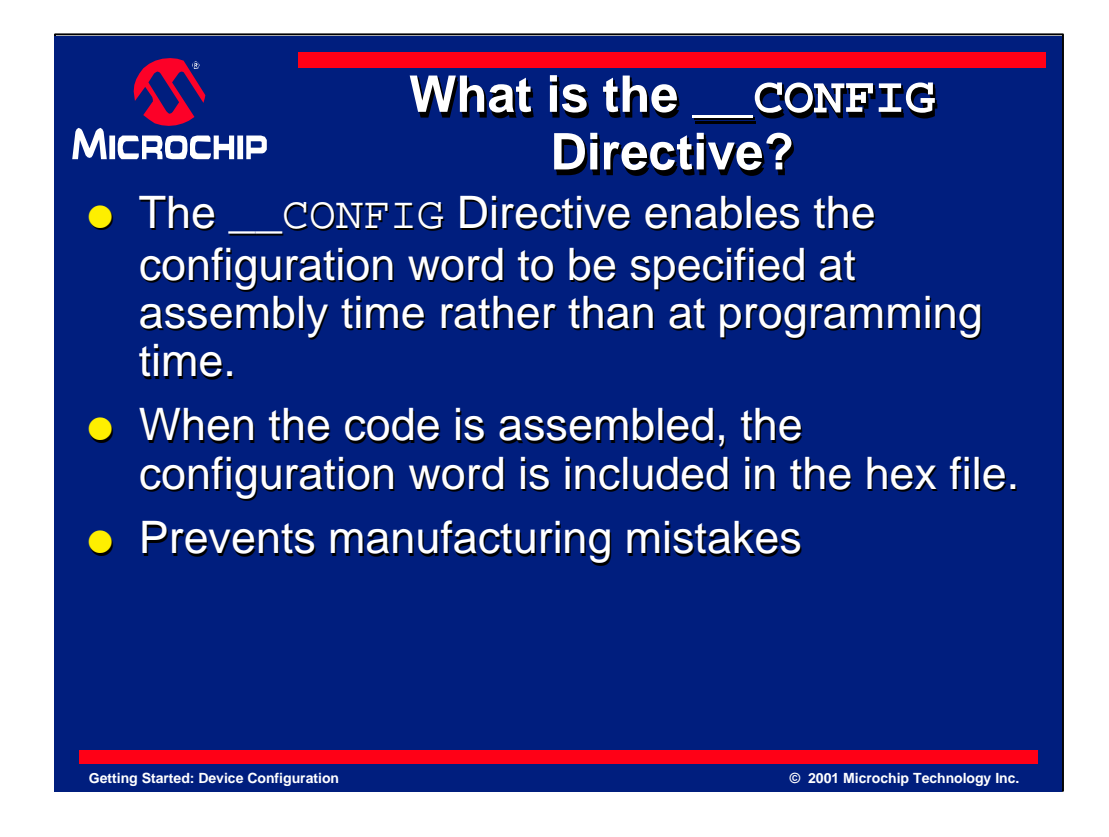

The \_\_CONFIG directive enables the configuration word to be present at assembly time rather than at programming time.

When the code is assembled the configuration word is included in the hex file. This reduces the chances that devices will be inadvertently programmed with the incorrect configuration settings.

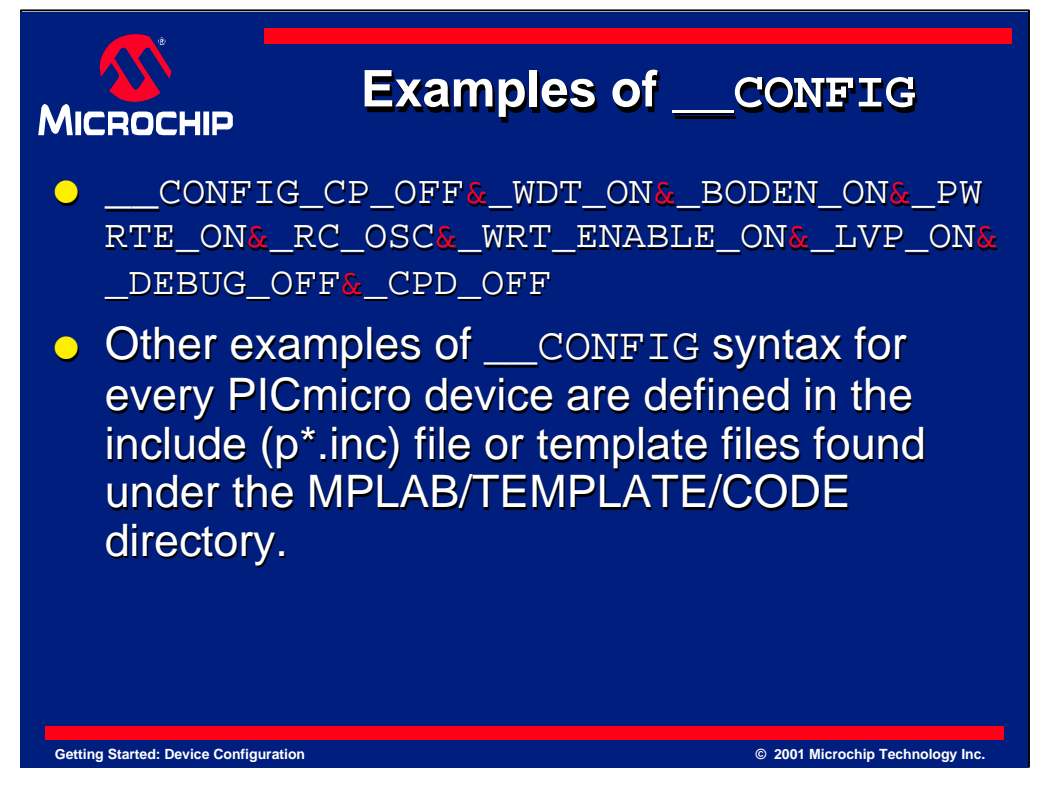

This PIC16F877 example shows the \_\_CONFIG line defined. The configuration first begins with a space or tab. If a space or tab is not present a warning message will appear stating that the \_\_CONFIG directive is in column 1.

Next add two underscores "\_" in front of CONFIG and then the configuration bits name. Any additional configuration bits defined in the include files will have to be separated by an ampersand "&" symbol which allows the configuration bits to be "anded" together.

In this example we have the following configuration bits. They are defined as:

\_CP\_OFF for Code Protection off, \_WDT\_ON for Watchdog Timer off, \_BODEN\_ON for Brown-Out Reset On, \_PWRTE\_ON for Power-Up Timer Enable On, \_RC\_OSC for RC oscillator selected, \_WRT\_ENABLE\_ON for Flash Program Memory Write On, \_LVP\_ON for Low Voltage In-Circuit Serial Programming On, \_DEBUG\_OFF for In-Circuit Debugging Mode off, and \_CPD\_OFF for Data EE Memory Code Protection off

Although it is not necessary to specify all, they must all be defined correctly as stated in either the device's "include file" (All include files start with p\*.inc) or template file. The p\*.inc files define each of the configuration bits, and the template files include the entire configuration word that was define in the p\*.inc. Refer to these files for further information.

The include (p\*.inc) files are found under the MPLAB directory, and the template files are found under the MPLAB/TEMPLATE/CODE directory.

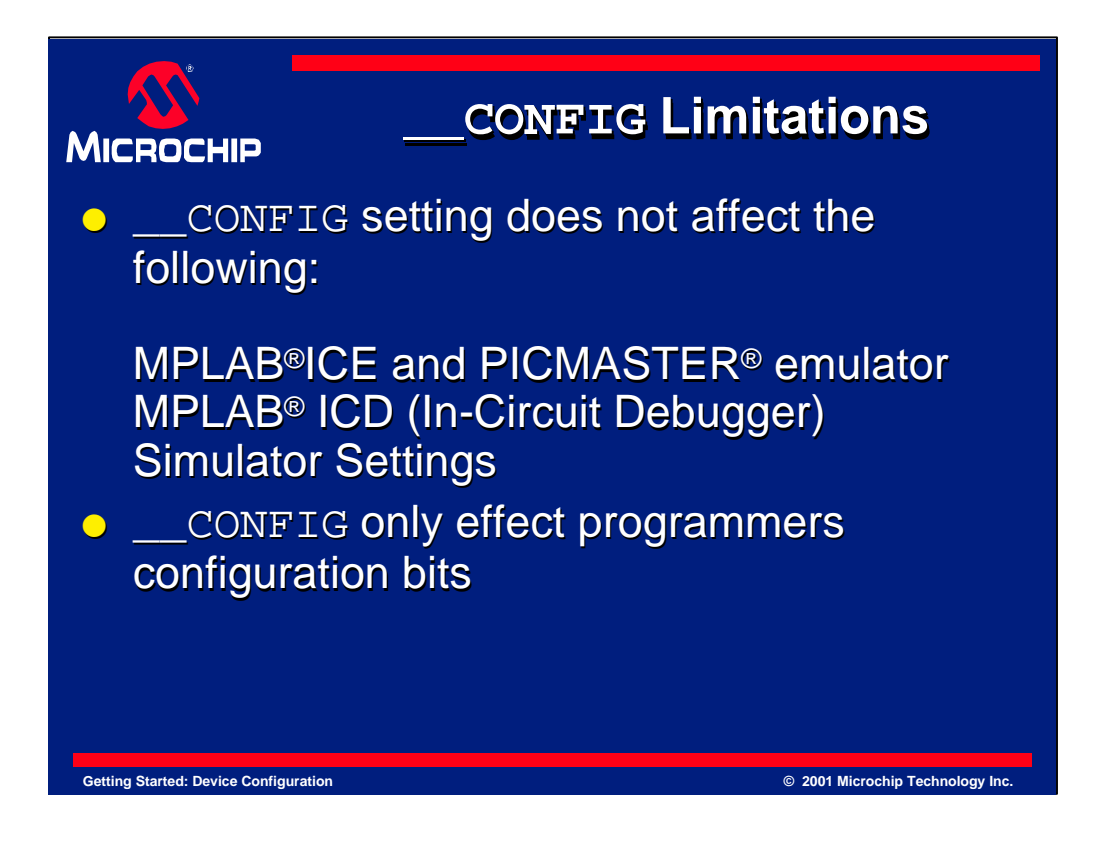

The \_\_CONFIG mode does have some limitations.

\_\_CONFIG settings will not affect the following:

MPLAB® ICE and PICMASTER® emulator, MPLAB® ICD, and simulator settings.

\_\_CONFIG only affects the PRO MATE®, PRO MATE® II, and PICSTART® Plus configuration bits.

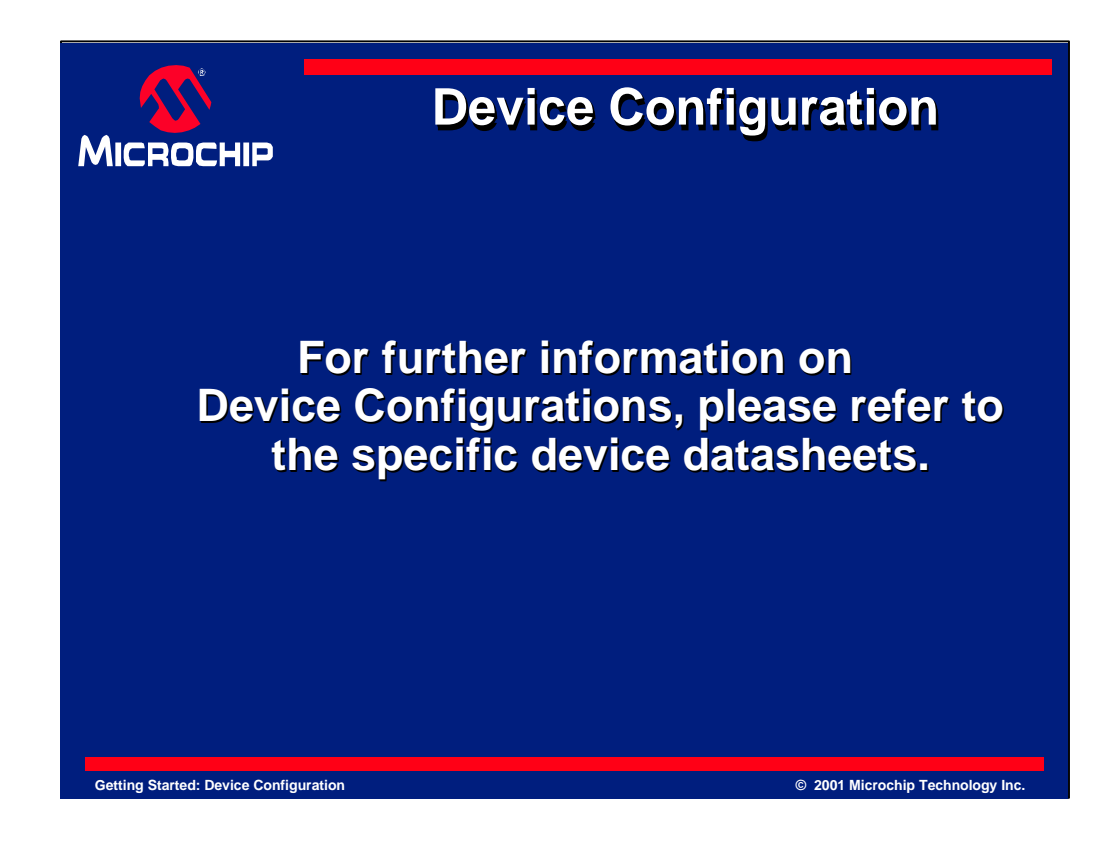

This concludes our brief look at Device Configuration. In addition to your device datasheet, you will also find more information on this topic in pdf format on the Microchip Website. Helpful documents include:

the *Mid-Range Family Reference Manual,*  application notes: *AN588 "PIC16/17 Oscillator Design Guide" AN606 "Low Power Design using PIC16/17"*

Datasheets, Application Notes, Seminar and Workshop schedules, and other helpful information can also be found on the Microchip Website.

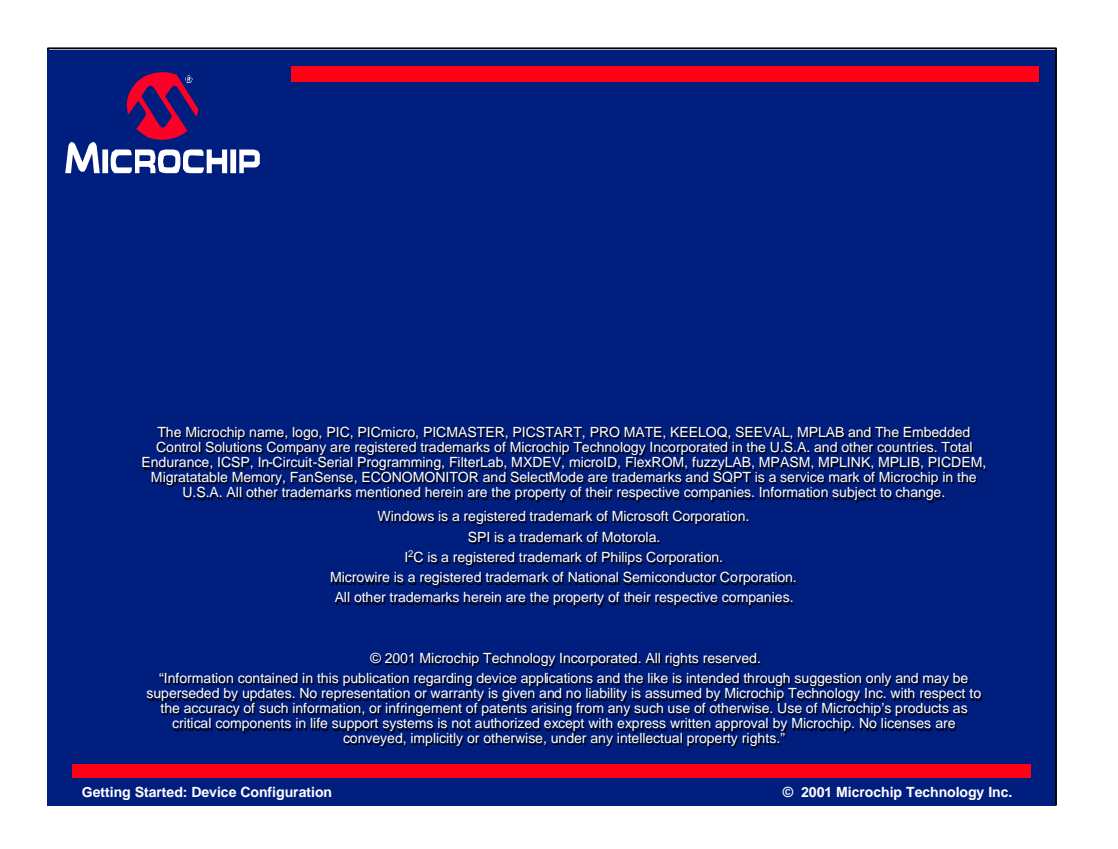